## CS 61A Structure and Interpretation of Computer Programs Summer 2017

## INSTRUCTIONS

- You have 10 minutes to complete this quiz.
- The exam is closed book, closed notes, closed computer, closed calculator.
- The final score for this quiz will be assigned based on effort rather than correctness.
- Mark your answers on the exam itself. We will not grade answers written on scratch paper.
- For multiple choice questions,
	- $\Box$  means mark all options that apply
	- $\bigcirc$  means mark a single choice

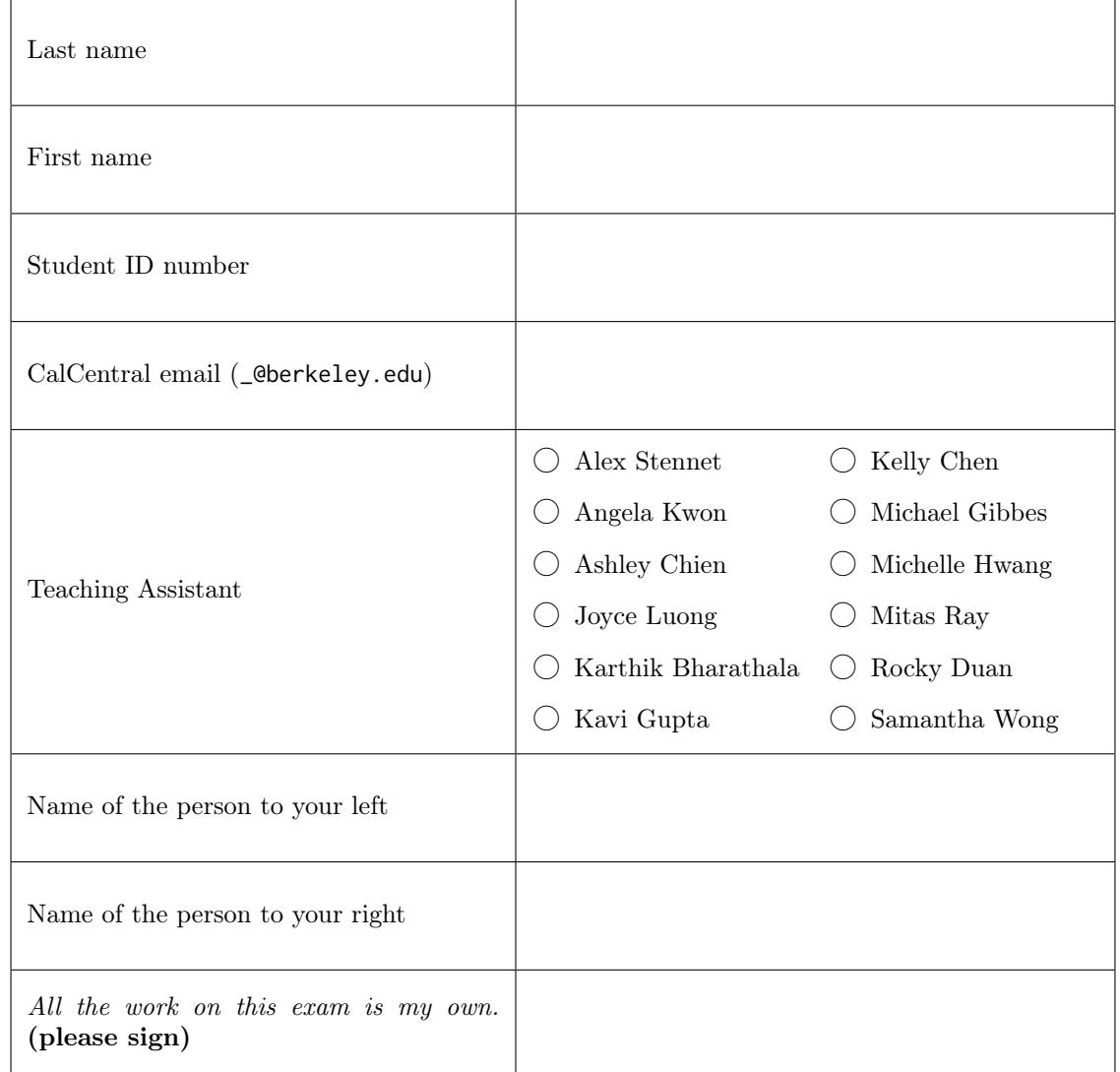

## 1. (5 points) Tree Time

For each line in the implementation of the IterableTree class below, fill in the square to the left of the line if removing will help pass the doctests and the implementation contains as few lines of code as possible. Don't cross out any docstrings or doctests.

The \_\_iter\_\_ generator for this class should yield the values of the tree starting with the root, and yield all of the values of the left branch before any values of the right branch. The Tree class definition is shown to the right.

```
\blacksquare\Box\blacksquare\blacksquare\blacksquare\Box\Box\blacksquare\Box\BoxŌ
\blacksquare\Box\blacksquareŌ
\Box\blacksquare\blacksquareclass IterableTree:
     class IterableTree(Tree):
          def __init__(self, root, branches=[]):
              Tree.__init__(root, branches)
              Tree.__init__(self, root, branches)
          def __iter__(self):
              """Yield the entries of this tree.
              >>> T = IterableTree
              >>> t = T('A', T(2, T('C'), T(4)), T('E', None, T(6)))
              \gg list(t)
              ['A', 2, 'C', 4, 'E', 6]
              """
              yield self.root
              yield root
              for branch in self.branches:
                   if branch:
                   if self.branch:
                        branch = iter(branch)
                        for root in branch:
                        for root in branch():
                            yield self.root
                            yield root
              yield self.root
              yield root
                                                                   class Tree:
                                                                        def __init__(self, root, branches=[]):
                                                                             self.root = root
                                                                             self.branches = branches
                                                                        def is_leaf(self):
                                                                             return not self.branches
```